# **Use Case – Create Planning Model Change Request CPPS.P01 PlanFutureBaseCases\_UC\_CreatePMCR\_V0.5**

## **Name: Create PMCR – Incremental Changes**

## **Summary:**

Create data change file for all additions, deletions or modifications that apply to the Planning Models of ERCOT. This file is attached to a Planning Model Change Request form that jointly constitutes the PMCR. The creation may be done by logging in the thin client and directly entering data into NMMS using the graphic interface, sending changes in a NON-CIM file format (may be excel spreadsheet/ one line diagram etc.) or sending changes in a CIM/XML file format

## **Acronyms:**

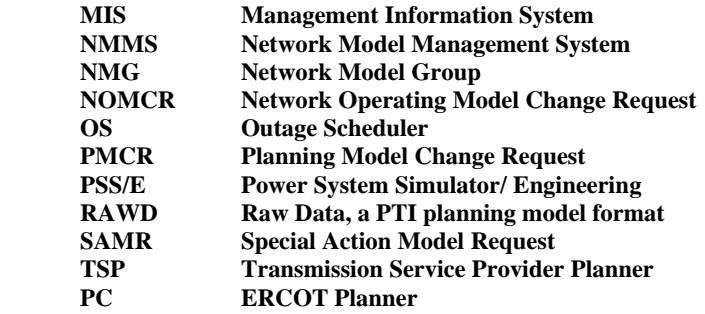

#### **Actor(s):**

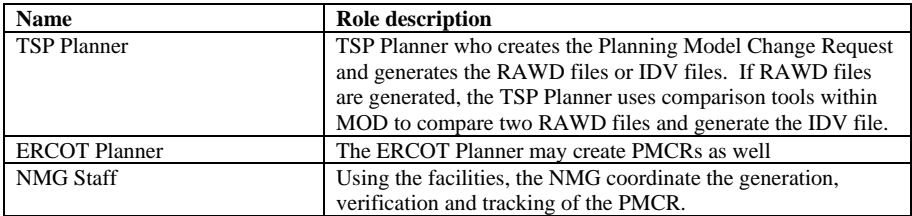

# **Participating Systems:**

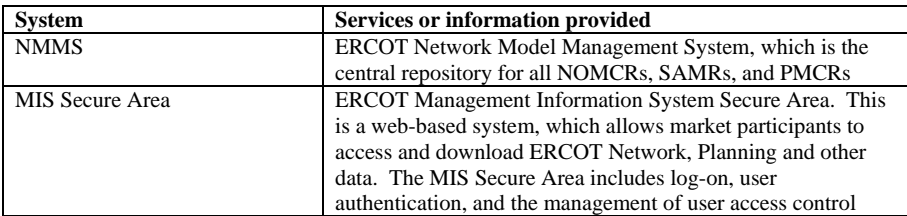

rights.

#### **Pre-conditions:**

- MIS Secure area contains the annual planning models
- NMMS is up and running
- The NMMS contains a copy of all approved PMCRs, SAMRs, and NOMCRs.
- The NMMS contains a copy of all candidate PMCRs
- The ERCOT user has logged-on to NMMS and has the authority to work on all data referenced in this use case.

### **Design Considerations:**

- The NMMS is considered a black box. Files inside NMMS only indicate that the request made by the ERCOT or TSP planner causes NMMS to make this data available to the ERCOT user for his private use in user areas (workspace).
- The user must be able to execute the NMMS functions for creation of an IDV file.<br>The NMMS must allow the TSP direct access to use the functions described above
- The NMMS must allow the TSP direct access to use the functions described above.

#### **Examples of model changes are:**

 The ERCOT or TSP planner wants to create a planning model modification for a period six months in the future.

## **Known assumptions, limitations, constraints, or variations that may affect this use case:**

## NONE

#### **Normal Sequence:**

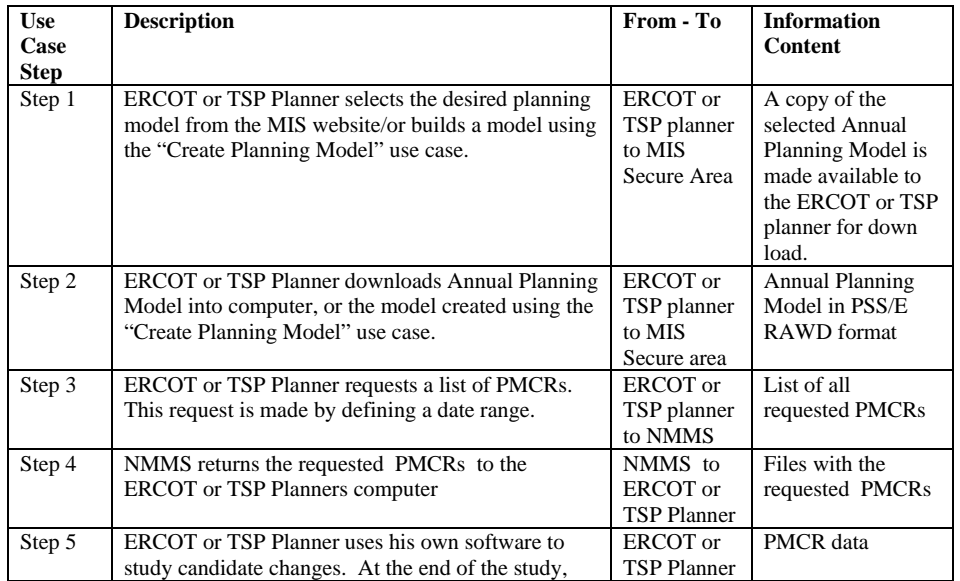

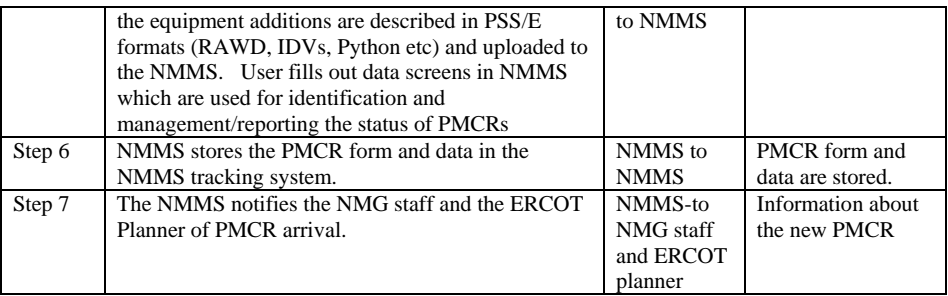

# **Exceptions / Alternate Sequences: Using MOD GUI**

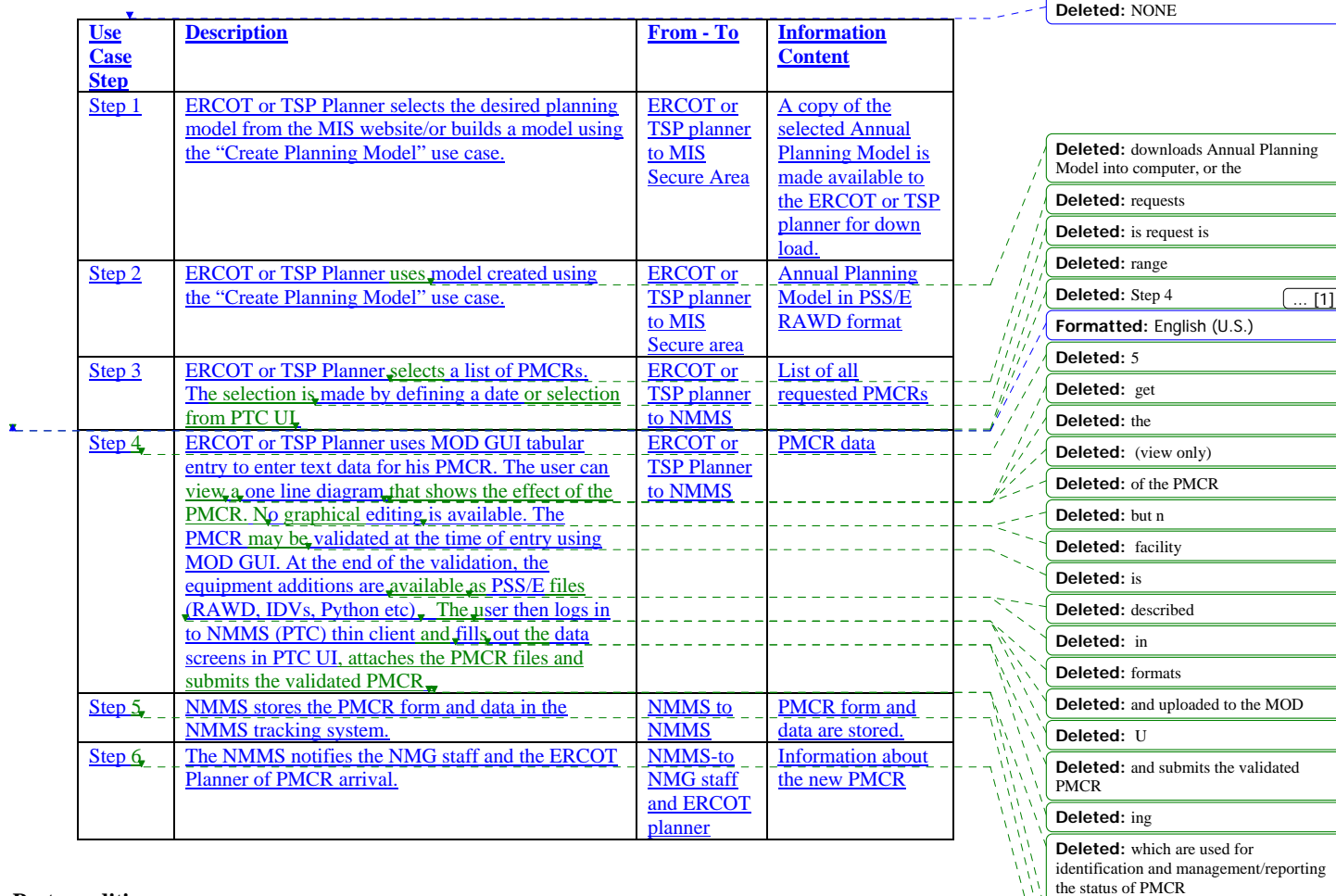

**Deleted:** s **Deleted:** 6 **Deleted:** 7

Ŵ

# **Post-conditions:**

• PMCR is in NMMS, ready for download and evaluation by ERCOT.

## **References:**

Use Cases referenced by this use case, or other documentation that clarifies the requirements or activities described.

- CPPS.P01\_PlanFutureBaseCases\_UC\_CreatePlanningModel
- CPPS.P01\_PlanFutureBaseCases\_UC\_ProcessPMCR

The following Standards and documents are referenced by this case:

- IEC 61970-503, CIM XML Model Exchange Format Rev6 20050505 Standard
- $\text{IEC } 61970-501, \text{CIM } RDF \text{ Schema}$ <br>FRCOT Nodal Protocols
- **ERCOT Nodal Protocols**<br>**ERCOT NMMS Requirer**
- ERCOT NMMS Requirements

#### **Issues:**

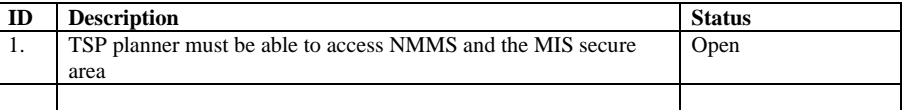

## **Revision History:**

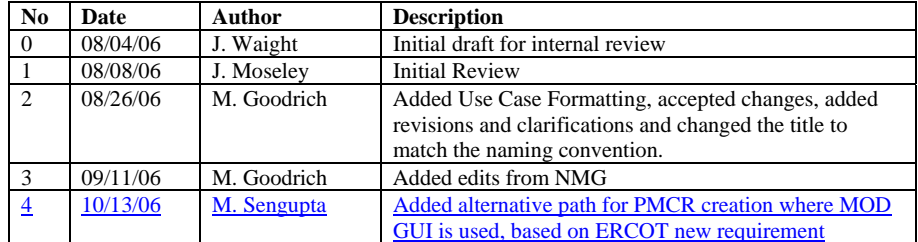

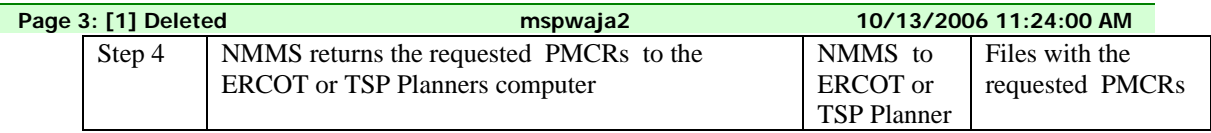